#### • What is iteration? • Racket has no loops, and yet can express iteration. *Iteration via Tail Recursion in Racket*  How can that be? - Tail recursion! • Tail recursive list processing via  $f \circ \text{Idl}$ • Other useful abstractions **CS251 Programming**   $-$  General iteration via iterate and iterate-apply **Languages**   $-$  General iteration via genlist and genlist-apply **Spring 2019, Lyn Turbak Department of Computer Science**  RAMMING **Wellesley College**  *Iteration/Tail Recursion* 2 An iterative approach to factorial Factorial Revisited **Invocation Tree Idea: multiply State Variables: (fact-rec 4): 24 (define (fact-rec n) on way down**  • **num** is the current number being processed.  **(if (= n 0) pending multiplication is nontrivial glue step 4 1 1 \* prod** is the product of all numbers already processed.  **(\* n (fact-rec (- n 1)))))**

### **Small-Step Semantics**

#### **({fact-rec} 4) ⇒** {(λ\_fact-rec 4)}

- **⇒\*** (\* 4 {(λ\_fact-rec 3)})
- $\Rightarrow$  **(\* 4 (\* 3 {(λ\_fact-rec 2)}))**
- $\Rightarrow$  \* (\* 4 (\* 3 (\* 2 {(λ\_fact-rec 1)})))
- $\Rightarrow$  \* (\* 4 (\* 3 (\* 2 (\* 1 {(λ\_fact-rec 0)}))))
- $\Rightarrow^*$  (\* 4 (\* 3 (\* 2 {(\* 1 1)})))
- $\Rightarrow$  (\* 4 (\* 3 {(\* 2 1)}))
- $\Rightarrow$  (\* 4 {(\* 3 2)})
- $\Rightarrow$  {(\* 4 6)}

#### $\Rightarrow$  24

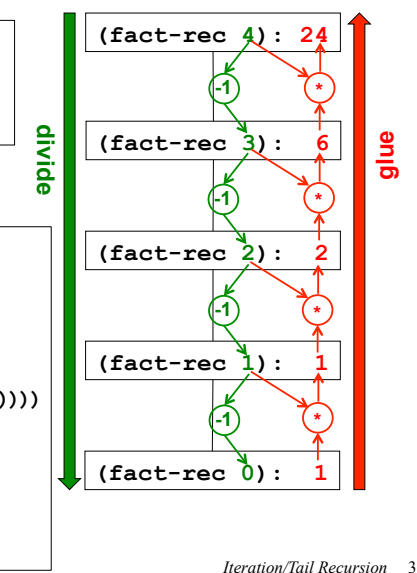

# **-1 divide \* 3 4 -1 \* 2 12 -1 \* 1 24 -1 \* 0 24**

#### **Iteration Table:**

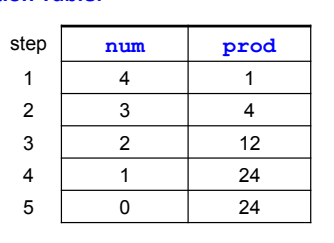

**Overview** 

#### **Iteration Rules:**

- next num is previous num minus 1.
- **next prod** is previous **num** times previous **prod**.

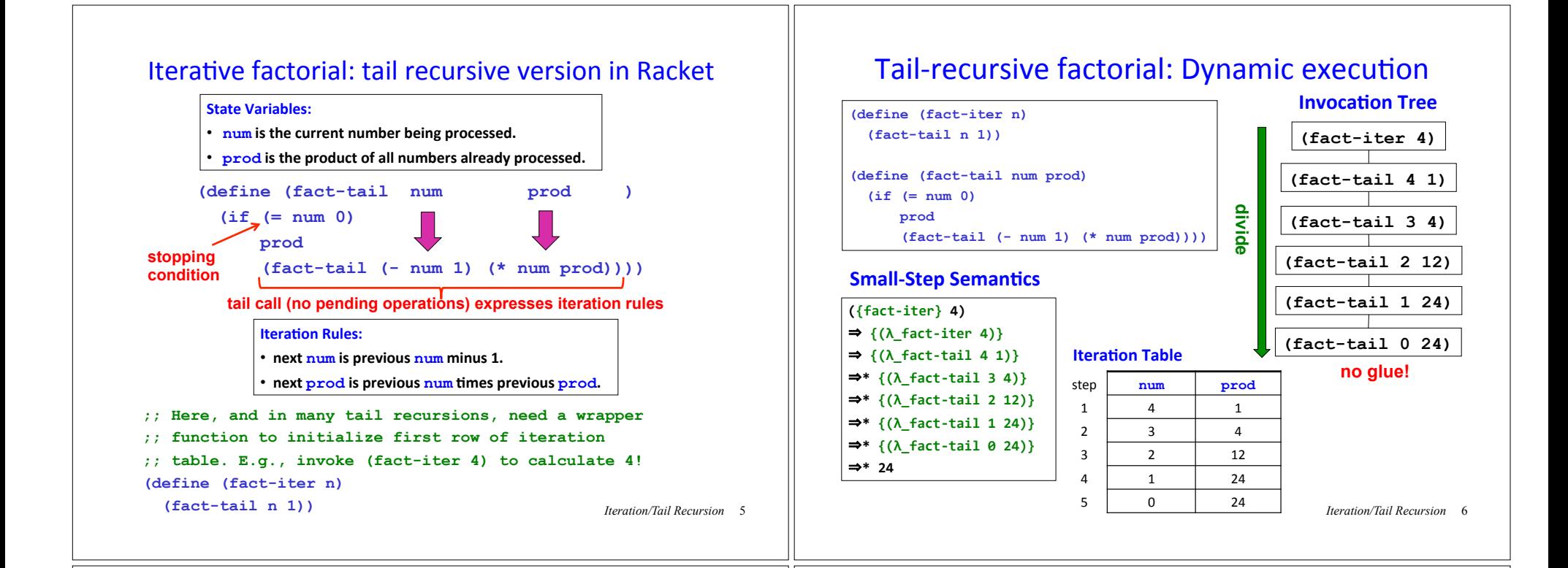

# The essence of iteration in Racket

- A process is iterative if it can be expressed as a sequence of steps that is repeated until some stopping condition is reached.
- In divide/conquer/glue methodology, an iterative process is a recursive process with a single subproblem and no glue step.
- Each recursive method call is a tail call -- i.e., a method call with no pending operations after the call. When all recursive calls of a method are tail calls, it is said to be tail recursive. A tail recursive method is one way to specify an iterative process.

Iteration is so common that most programming languages provide special constructs for specifying it, known as **loops**.

### inc-rec in Racket

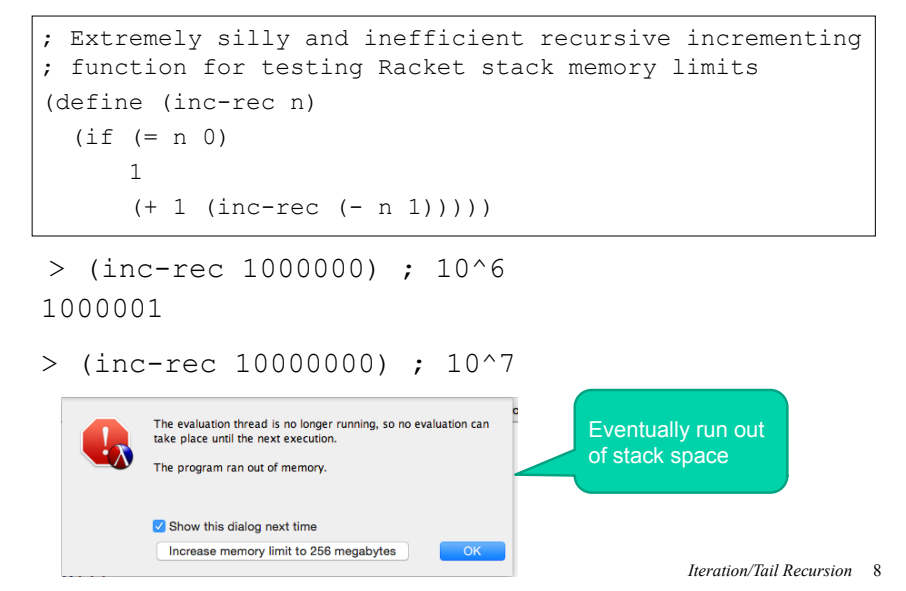

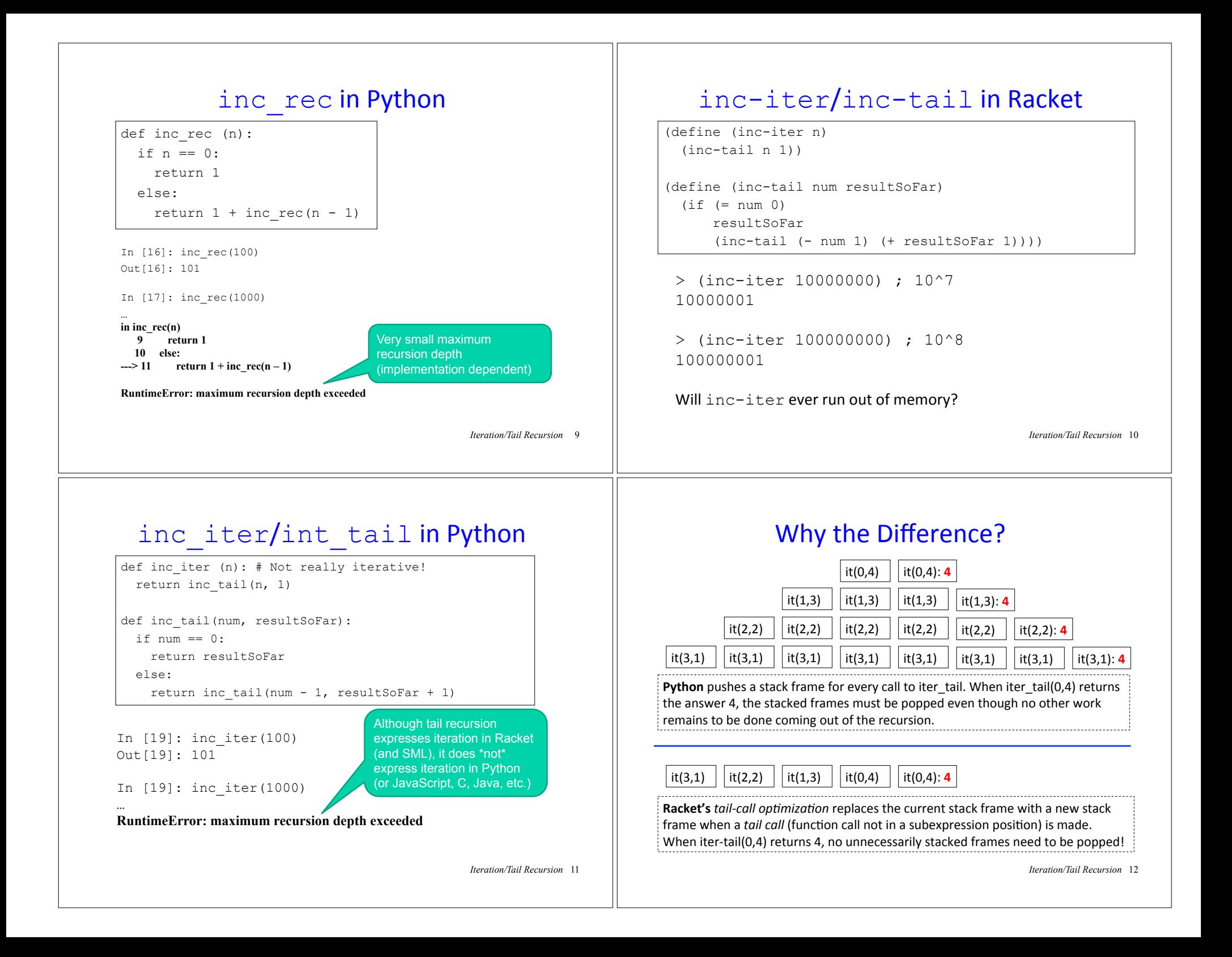

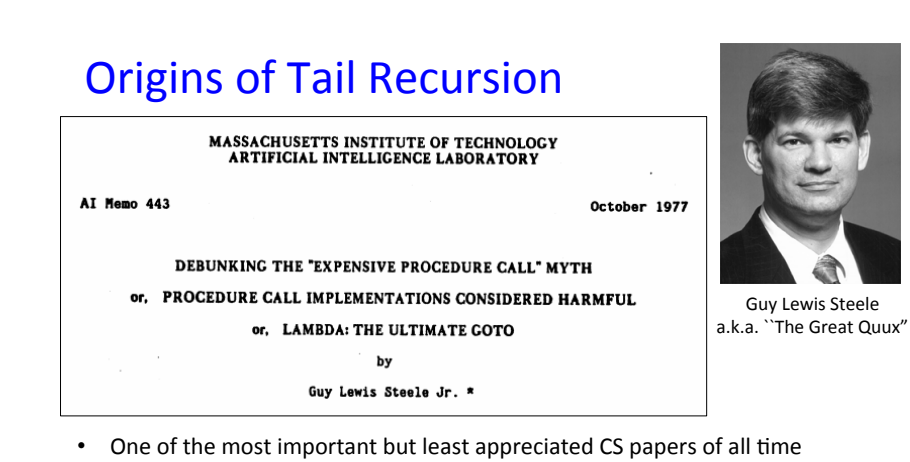

- Treat a function call as a GOTO that passes arguments
- Function calls should not push stack; subexpression evaluation should!
- Looping constructs are unnecessary; tail recursive calls are a more general and elegant way to express iteration.

*Iteration/Tail Recursion* 13

### What to do in Python (and most other languages)?

In Python, **must** re-express the tail recursion as a loop!

```
def inc_loop (n): 
 resultSoftSwhile n > 0:
   n = n - 1 resultSoFar = resultSoFar + 1 
  return resultSoFar
```
In [23]: inc\_loop(1000) # 10^3 Out[23]: 1001

```
In [24]: inc_loop(10000000) # 10^8 
Out[24]: 10000001
```
But Racket doesn't need loop constructs because tail recursion suffices for expressing iteration!

*Iteration/Tail Recursion* 14

## Iterative factorial: Python while loop version

**Iteration Rules:** 

- next num is previous num minus 1.
- next prod is previous num times previous prod.

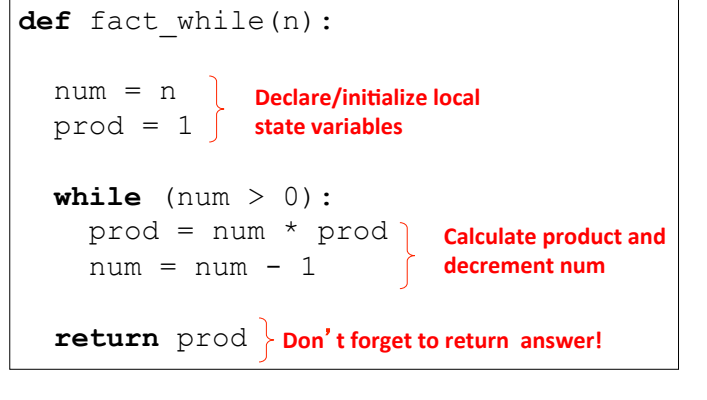

*Iteration/Tail Recursion* 15

# **while** loop factorial: Execution Land

#### **Execution frame for fact while(4)**

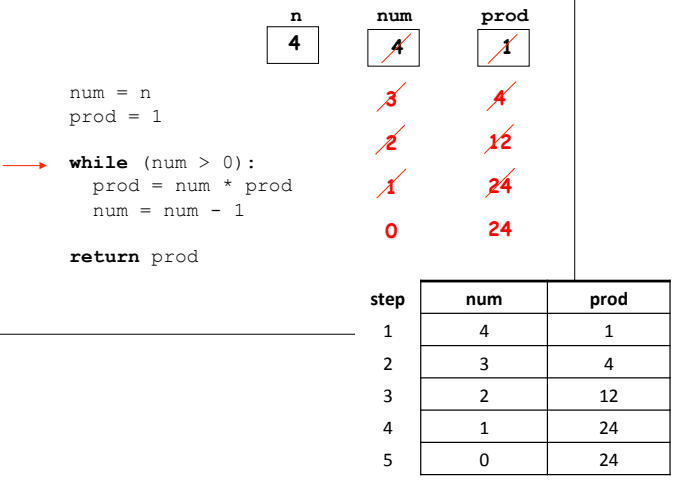

# Gotcha! Order of assignments in loop body

What's wrong with the following loop version of factorial?

**def** fact\_while(n):  $num = n$  $prod = 1$ **while**  $(num > 0)$ :  $num = num - 1$  prod = num \* prod **return** prod In  $[23]$ : fact while(4) Out[23]: 6

**Moral:** must think carefully about order of assignments in loop body!

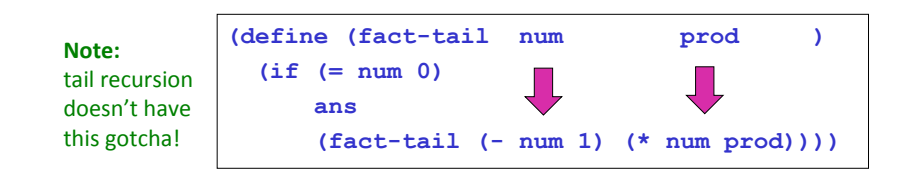

*Iteration/Tail Recursion* <sup>17</sup>

# Recursive Fibonacci

**(define (fib-rec n) ; returns rabbit pairs at month n**   $(i f ($   $(n 2)$  ; assume  $n$   $>=$  0  **n (+ (fib-rec (- n 1)) ; pairs alive last month (fib-rec (- n 2)) ; newborn pairs )))**

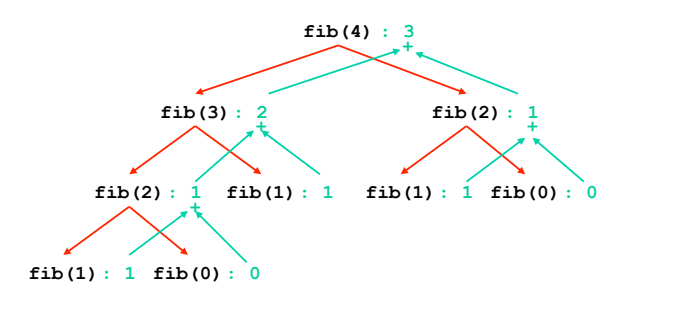

*Iteration/Tail Recursion* 19

# Relating Tail Recursion and while loops

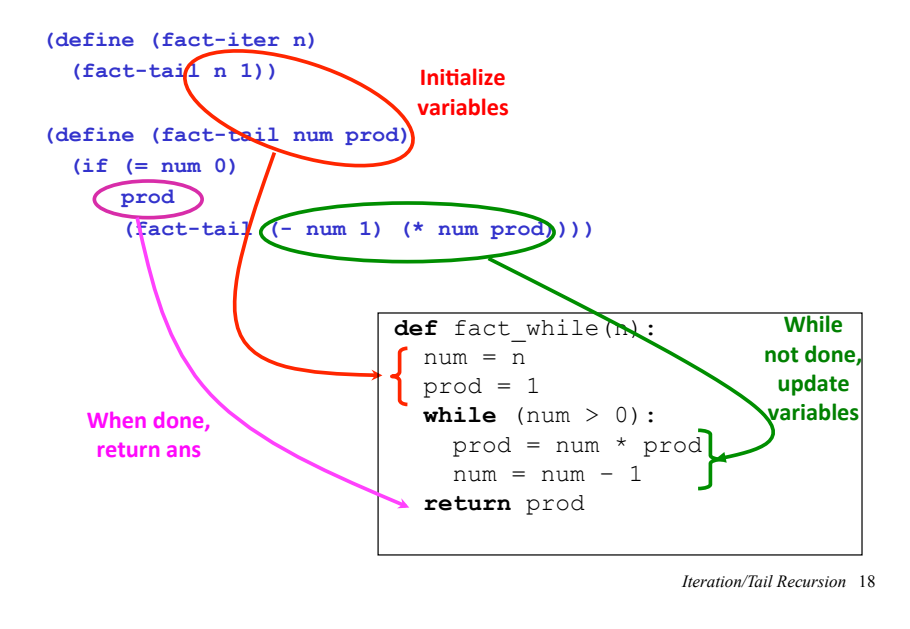

# Iteration leads to a more efficient Fib

The Fibonacci sequence: 0, 1, 1, 2, 3, 5, 8, 13, 21, ...

Iteration table for calculating the 8th Fibonacci number:

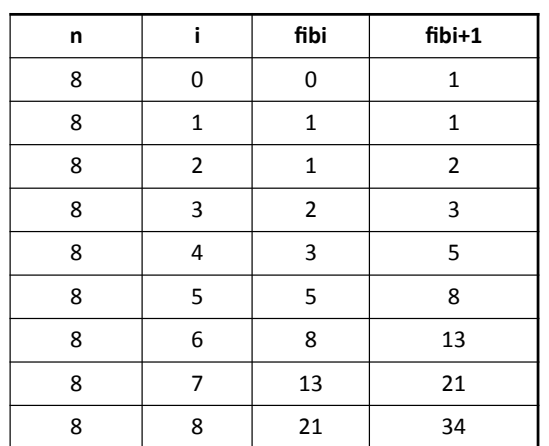

### Iterative Fibonacci in Racket

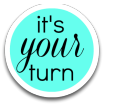

Flesh out the missing parts

```
(define (fib-iter n) 
 (fib-tail n 0 0 1) (fib-tail n 0 0 1)
(define (fib-tail n i fibi fibi+1) 
 ) 
                                      Iteration/Tail Recursion 21
```
#### Gotcha! Assignment order and temporary variables

What's wrong with the following looping versions of Fibonacci?

**def** fib\_for1(n): fib  $i= 0$ fib i plus  $1 = 1$  **for** i in range(n): fib  $i =$  fib  $i$  plus 1 fib i plus  $1 = fib$  i + fib i plus 1 **return** fib\_i **def** fib\_for2(n): fib  $i= 0$ fib i plus  $1 = 1$  **for** i in range(n): fib i plus  $1 = fib$  i + fib i plus  $1$ 

**Moral:** sometimes no order of assignments to state variables in a loop is correct and it is necessary to introduce one or more temporary variables to save the previous value of a variable for use in the right-hand side of a later assignment.

Or can use **simultaneous assignment** in languages that have it (like Python!) 

fib  $i =$  fib  $i$  plus 1

 **return** fib\_i

*Iteration/Tail Recursion* 22

#### **Fixing Gotcha**

1. Use a temporary variable (in general, might need n-1 such vars for n state variables

```
def fib_for_fixed1(n): 
  fib i= 0fib i plus 1 = 1for i in range(n):
   fib i prev = fib i
   fib i = fib i plus 1
   fib i plus 1 = fib i prev + fib i plus 1 return fib_i
```
#### 2. Use simultaneous assignment:

```
def fib for fixed2(n):
  fib i= 0fib i plus 1 = 1 for i in range(n): 
    (fib i, fib i plus 1) =\
       (fib i plus 1, fib i + fib i plus 1)
return fib_i
```
*Iteration/Tail Recursion* 23

# Local  $f$ ib-tail function in  $f$ ib-iter

Can define fib-tail locally within fib-iter.

Since  $n$  remains constant, don't need it as an argument to local fib-tail.

```
(define (fib-iter n) 
   (define (fib-tail i fibi fibi+1) 
     (if (= i n) 
         fibi
          (fib-tail (+ i 1) 
                     fibi+1 
                     (+ fibi fibi+1)))) 
   (fib-tail 0 0 1) 
 )
```
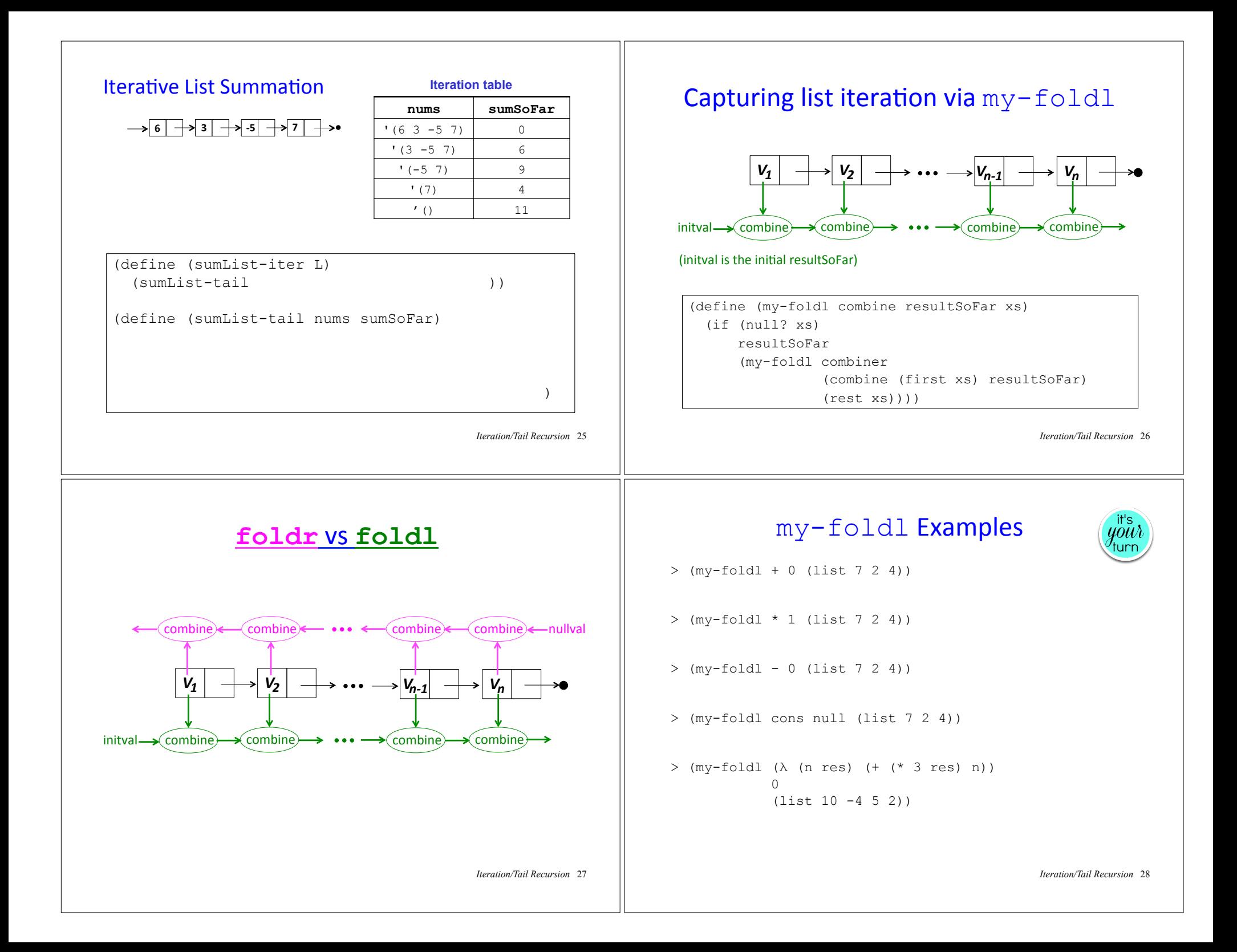

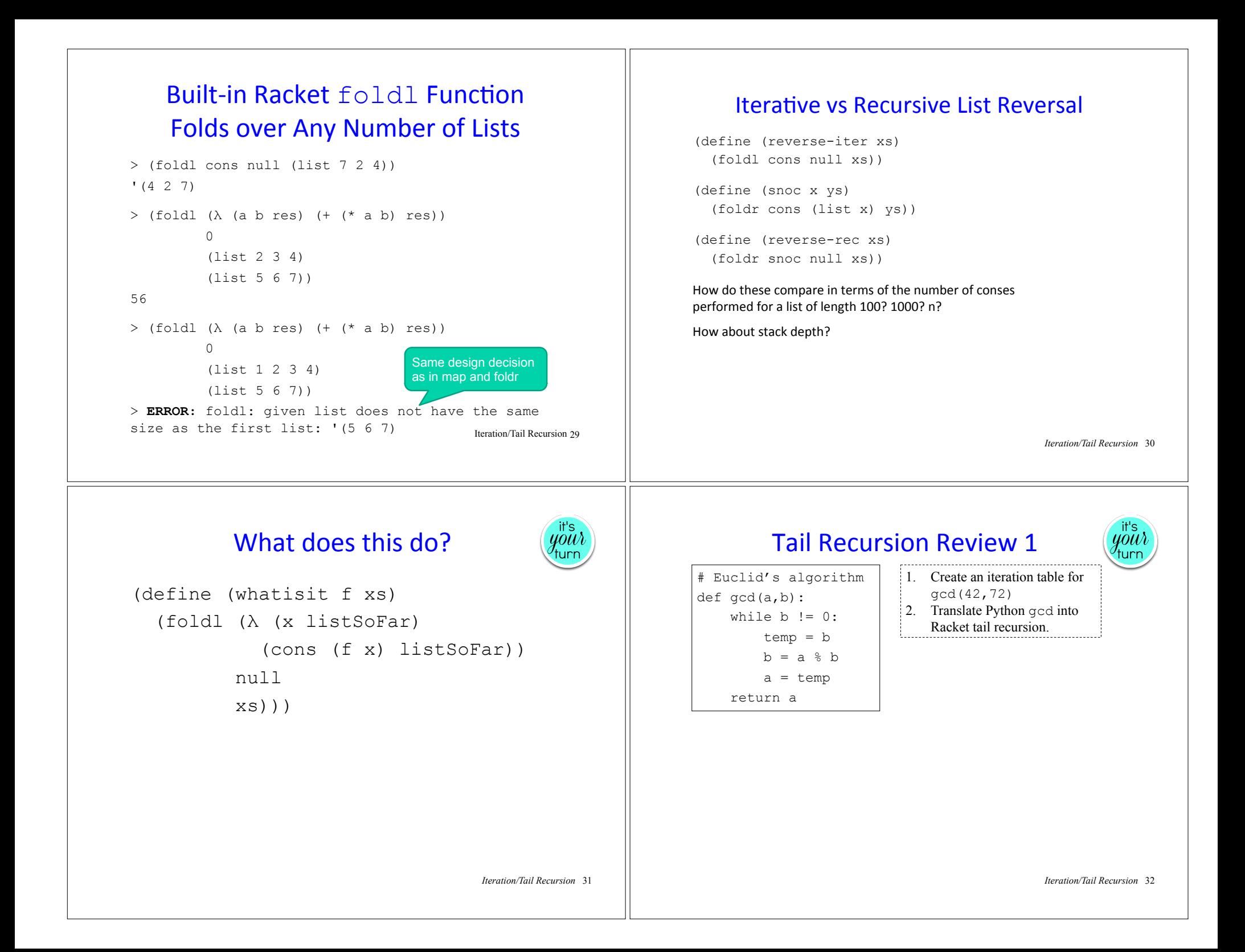

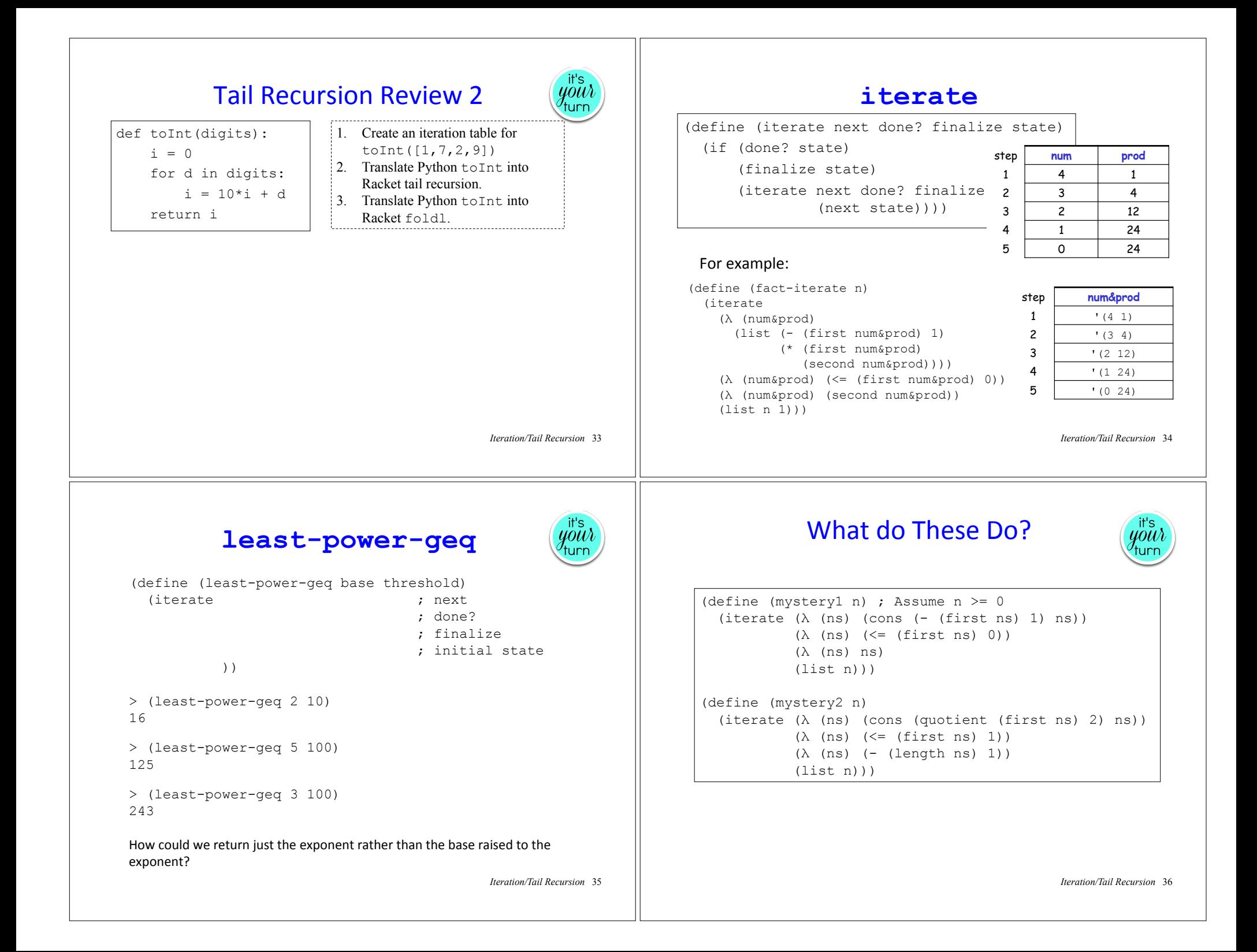

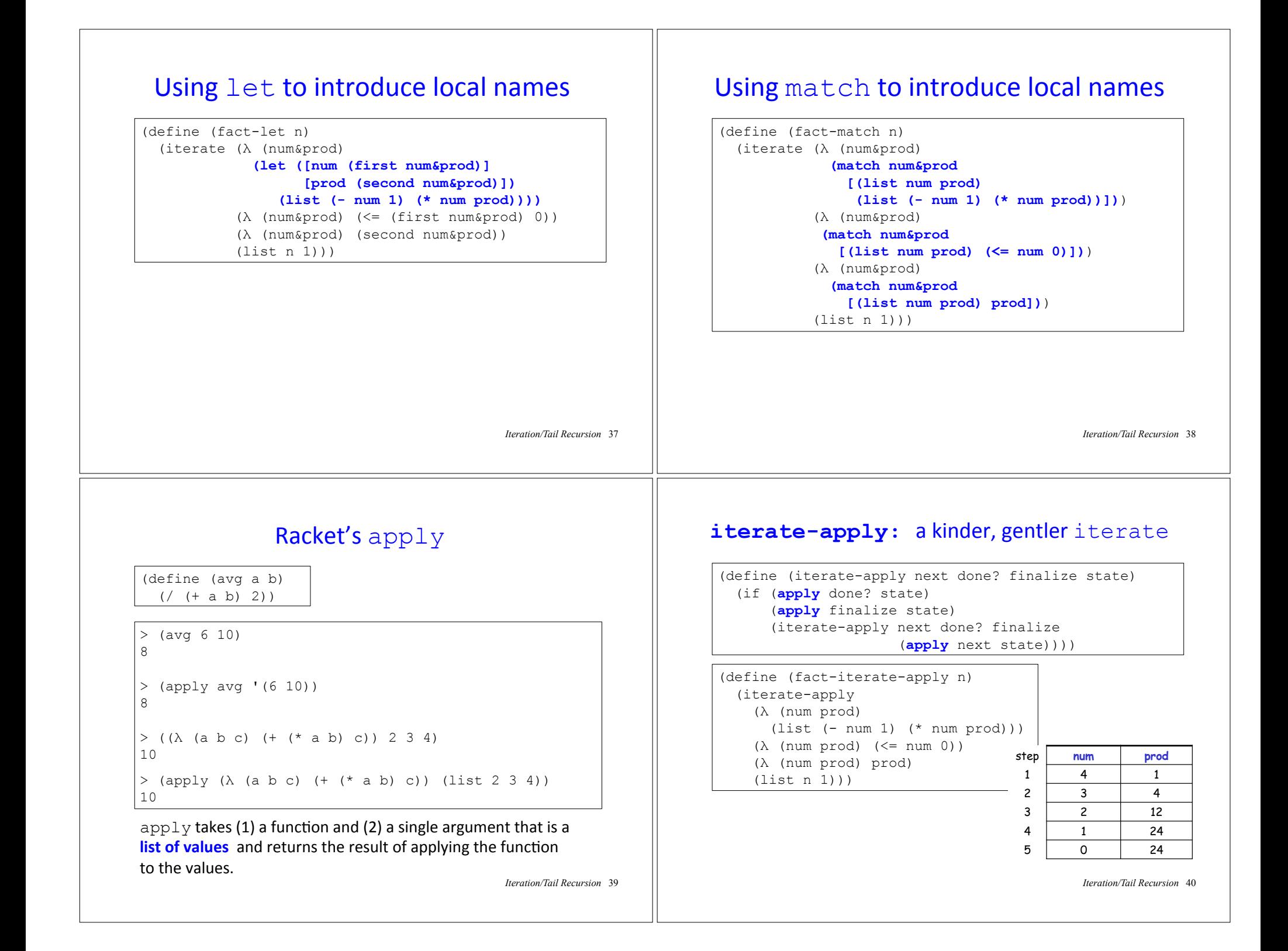

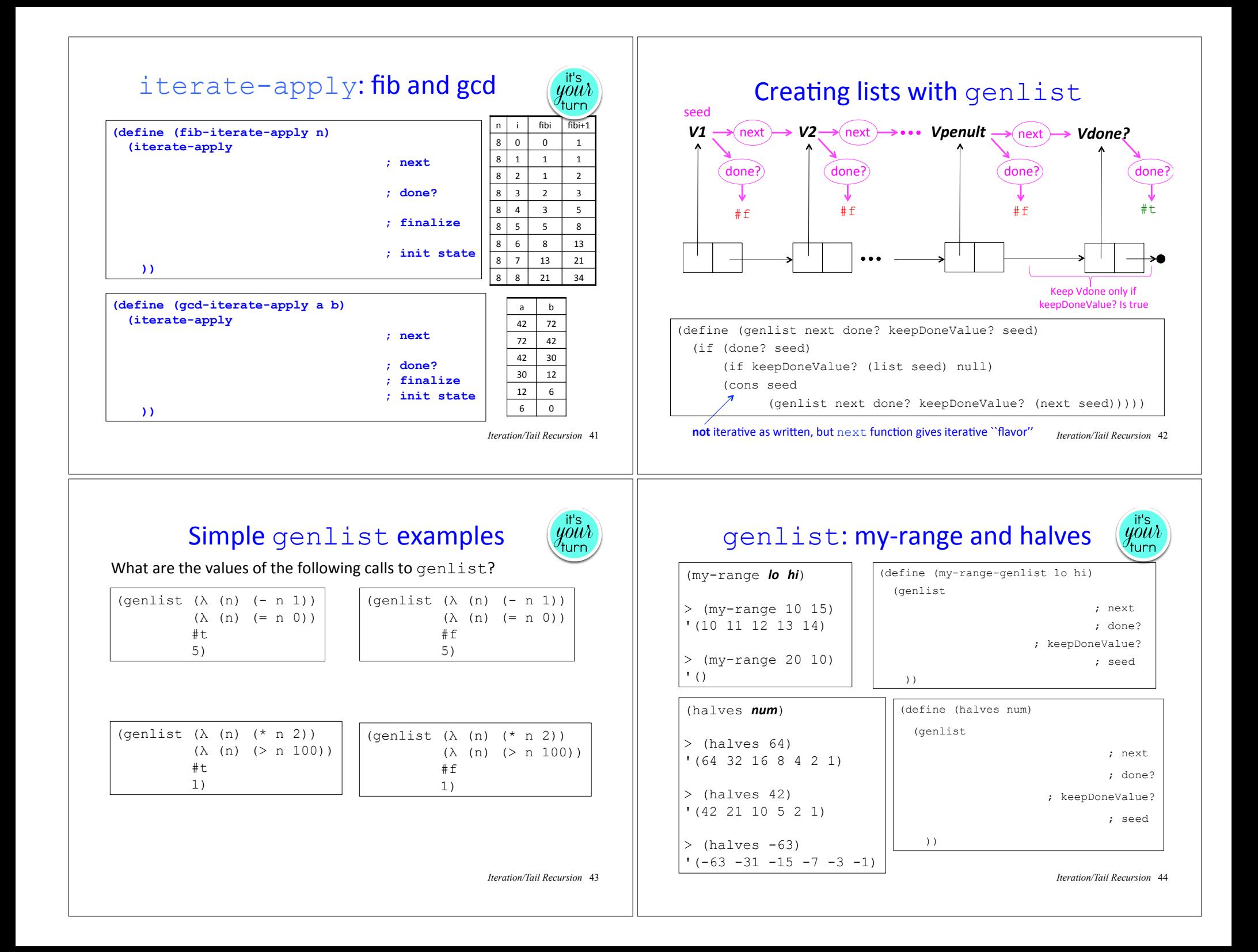

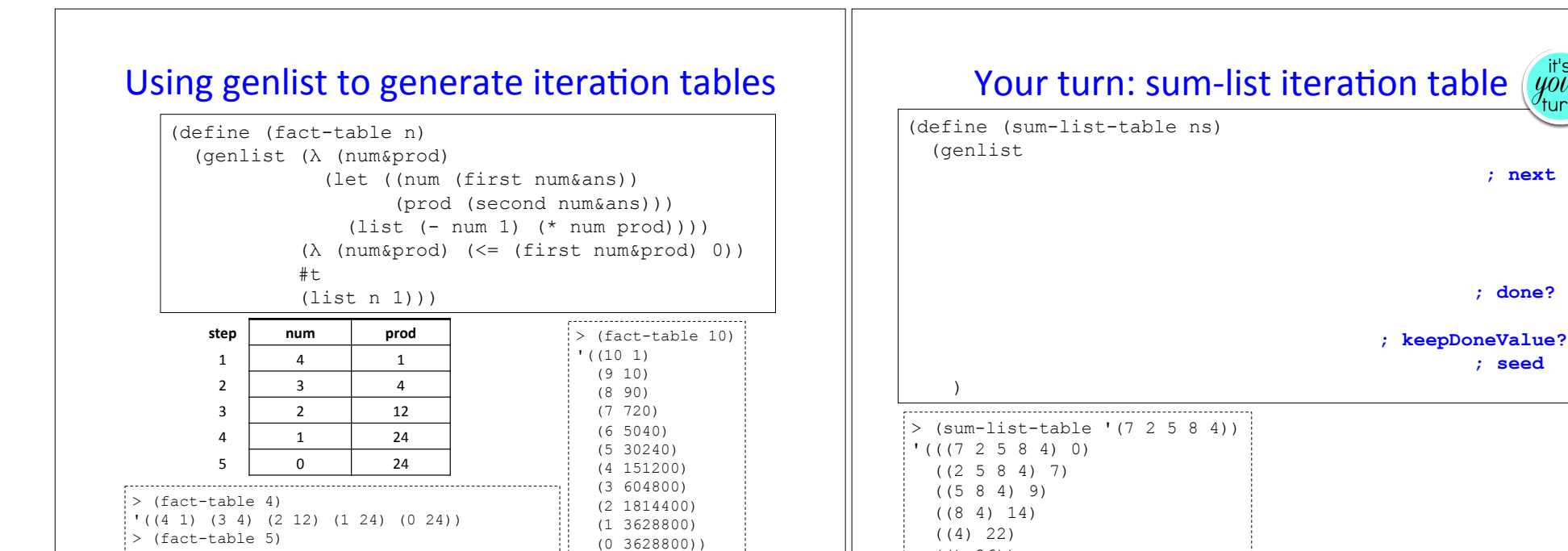

*Iteration/Tail Recursion* 45

## genlist can collect iteration table column!

 $'((5\ 1)\ (4\ 5)\ (3\ 20)\ (2\ 60)\ (1\ 120)\ (0\ 120))$ 

; With table abstraction (define (partial-sums ns) (map second (sum-list-table ns))) ; Without table abstraction (define (partial-sums ns) (map second (genlist (λ (nums&sum) (let ((nums (first nums&ans)) (sum (second nums&ans))) (list (rest nums) (+ (first nums) sum)))) (λ (nums&sum) (null? (first nums&sum))) **#七**  (list ns 0)))) 

 $>$  (partial-sums '(7 2 5 8 4)) '(0 7 9 14 22 26) ---------------------------

Moral: ask yourself the question "Can I generate this list as the column of an iteration table? "

*Iteration/Tail Recursion* 47

# genlist-apply: a kinder, gentler genlist

(() 26)) *Iteration/Tail Recursion* <sup>46</sup>

(define (genlist-apply next done? keepDoneValue? seed) (if (**apply** done? seed) (if keepDoneValue? (list seed) null) (cons seed (genlist-apply next done? keepDoneValue? (**apply** next seed)))))

#### Example:

```
(define (partial-sums ns) 
   (map second 
        (genlist-apply 
           (λ (nums ans) 
            (list (rest nums) (+ (first nums) ans))) 
           (λ (nums ans) (null? nums)) 
           #t 
           (list ns 0))))
```
*Iteration/Tail Recursion* 48

 $\ddot{\psi}$ 

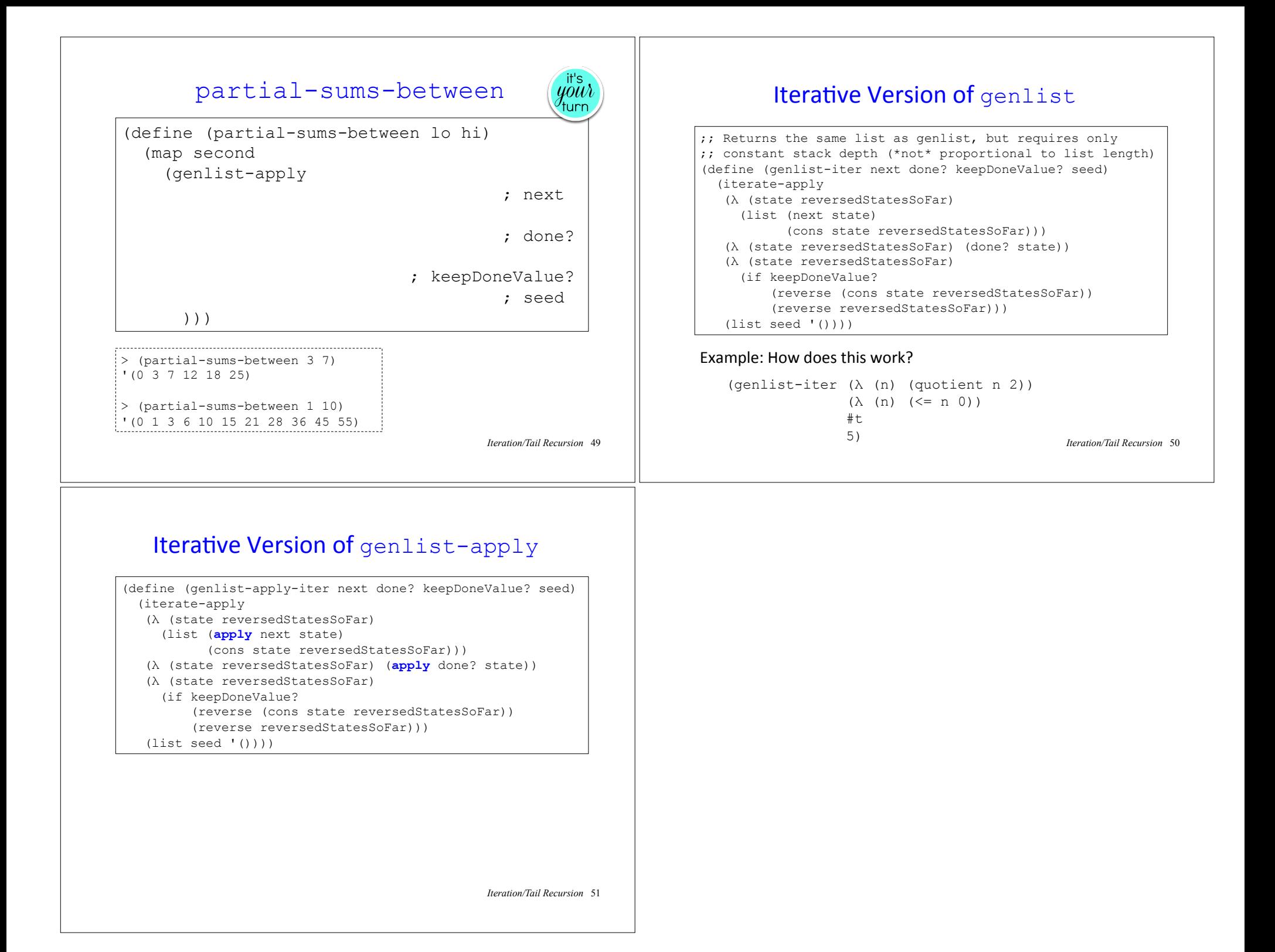